**Adobe Photoshop Express 6.2.1630 v8.0.959 Latest MOD APK**

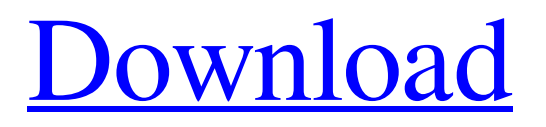

## **Photoshop Apk App Download Crack Activation Code [Updated-2022]**

## Chapter 15 ## The CD-ROM Toolbox: Where to Get Access to the Power of Photoshop

## **Photoshop Apk App Download Product Key Free [Win/Mac]**

Being an alternative to Photoshop and all the differences it has, it might not be the right choice for some people. Photoshop, for example, is a big and expensive software, whereas Elements is a less powerful alternative for people with fewer resources and less money to spend. As a professional or semi-professional Photoshop user, you should be familiar with some of the elements that will make your work easy and convenient. If you are new to Photoshop or to the Photoshop family, check out these Photoshop Elements tips to improve your workflow or learn the basics to create and edit images for your next project. 1. What is Photoshop? It is a graphics editor for photographers, graphic designers, web designers, musicians, and anyone that uses images and designs. It comes with all the features that professionals need to create, modify, and make high-quality images. 2. Download and install You can download the latest version of Photoshop through the Adobe website, via the Android Store or the iOS App Store. To download Photoshop Elements, you need to go to the Adobe website, choose the version you want to download, and then click on the download link. The file name is called Adobe Photoshop Elements 2019. You can also download the free trial version which, while not available for download through iTunes or Google Play, is quite easy to install through an.ipa file downloaded from the Adobe website. 3. More about Photoshop A professional version of Photoshop is the most common of all the free digital software programs. People who have a job with the use of digital images and are well trained and experienced in the use of this software tend to use Photoshop. 4. Photoshop Elements Even though Photoshop Elements is not the professional version, it has almost all the features of the professional version. That said, there are some useful features that a beginner or a person who is just learning Photoshop will find useful. To import or export files in and out of Photoshop Elements, you will need to use the different formats that are supported by this software. 5. The user interface Another thing that is different from Photoshop is the user interface. In Photoshop, you start in "Edit" mode, change the size of the image (crop, resize), and make other adjustments to the image. In Photoshop Elements, you start in "Edit Mode 2", and you modify the different properties of the image: 6. Adjustment layers 05a79cecff

## **Photoshop Apk App Download With Registration Code**

Q: Парсинг таблицы в powershell У меня есть таблица с календарями. Что я пытался сделать: \$date = Get-Date \$month = \$date.Month \$year = \$date.Year \$new2 = \$year -join " "\$new3 = \$month -join " "\$new4 = \$month -join " "\$appoint\_date =  $$year -join$  "  $$room = $room_1 $time = $time_1 $file1 = Get-Content $PSScriptRoot\text{project }OS-1-2.csv$ 

## **What's New In?**

Currently, one of the most common methods of cleaning a floor comprises applying wet laundry to the floor and thereafter scrubbing the floor with a brush or sponge. In this process, the dirt picks up the wet laundry and is transferred by the brush or sponge to the floor. The dirt, soap, or other residues remaining on the brush or sponge are then removed from the floor manually, usually by scrubbing. This method can be very time consuming, labor intensive and can result in removing portions of the flooring, especially along edges. Accordingly, it is an object of the present invention to overcome one or more of the above mentioned drawbacks. It is a further object of the present invention to provide a floor cleaning method that is less labor intensive and time consuming. It is another object of the present invention to provide a floor cleaning method which results in little or no damage to the floor.This is the simplest playground ever! Super simple, and super easy to use. Instead of working the toothpick into the paper, you just put the tip of the toothpick on the blank wall of your block. Then, if you try to pick it up, or push it back on the wall, it will pop right back off. It's super-helpful, and also makes for some pretty cool art projects. The best part is, it's also super strong, and it's ready to use. Try it for yourself, and let us know how you like it! What You Need To Know Things You'll Need List of Materials Materials list is a collection of everything that you'll need to make this project. Step 1: Making the Toothpick Flips The toothpick flips are made by gently twisting the toothpick in between all of the open spaces in the wall. Step 2: How To Make the Toothpick Flips To make a toothpick flip, start at the top-right corner, and twist the toothpick in the hole. You'll notice that the toothpick will pop right back out at this point, because of the popped-out wall. Continue twisting the toothpick until you reach the bottom-right corner. Now, keep twisting the toothpick while poking it up towards the top-left corner. As the toothpick goes up, gently twist it, then pop it out at the top-left corner. Continue in the same way until you've made all of the